## **The Florida Files**

Use the directions below to complete the various assignments included in the Florida history section of your notebook.

Step One – Read the assigned material. The documents for each task can be found in the 'Florida Files' module on Canvas.

Step Two – Create a set of Cornell Notes for the material read in Step One (see diagram and descriptions).

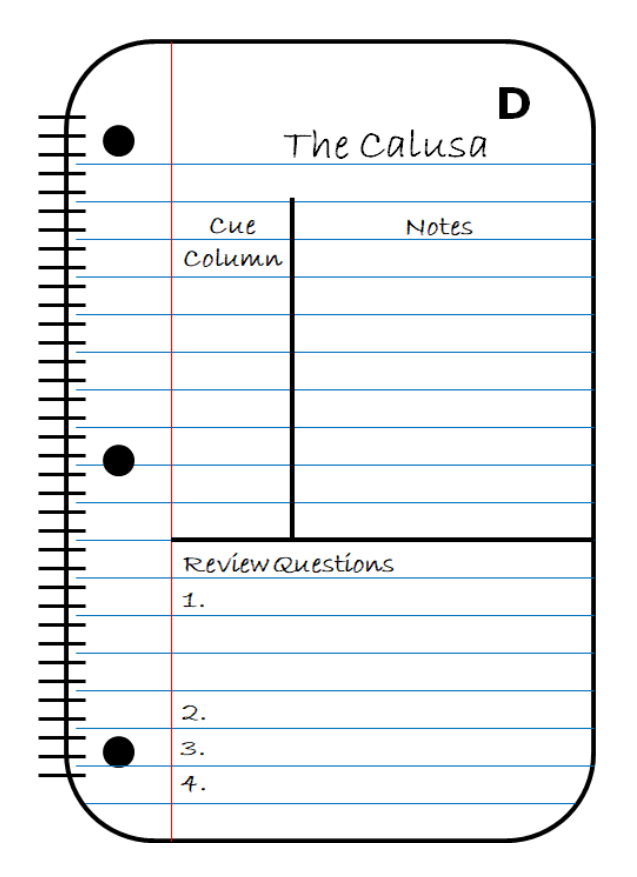

Cornell Notes

Notes

- Record the main ideas and concepts.
- Note important details related to main ideas.
- Use own words, phrases, abbreviations, symbols.
- Use bullets point, lists, indent related points, etc.

Cue Column

• The cue column on the left side is for questions about the notes that can be answered when reviewing and keywords or comments that make the whole reviewing process easier.

Step Three – Complete the review questions found at the end of the reading, making certain to record the responses at the bottom of the notebook page (see diagram).

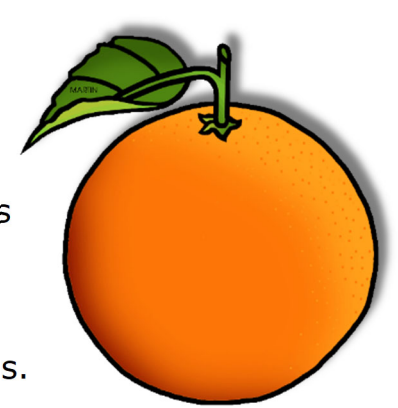